# Package 'BayesianMCPMod'

April 5, 2024

Title Simulate, Evaluate, and Analyze Dose Finding Trials with Bayesian MCPMod

Version 1.0.1

Description Bayesian MCPMod (Fleischer et al. (2022)

 $\langle \text{doi:10.1002/pst.2193>} \rangle$  is an innovative method that improves the traditional MCPMod by systematically incorporating historical data, such as previous placebo group data. This R package offers functions for simulating, analyzing, and evaluating Bayesian MCPMod trials with normally distributed endpoints. It enables the assessment of trial designs incorporating historical data across various true dose-response relationships and sample sizes. Robust mixture prior distributions, such as those derived with the Meta-Analytic-Predictive approach (Schmidli et al. (2014) [<doi:10.1111/biom.12242>](https://doi.org/10.1111/biom.12242)), can be specified for each dose group. Resulting mixture posterior distributions are used in the Bayesian Multiple Comparison Procedure and modeling steps. The modeling step also includes a weighted model averaging approach (Pinheiro et al. (2014) [<doi:10.1002/sim.6052>](https://doi.org/10.1002/sim.6052)). Estimated dose-response relationships can be bootstrapped and visualized.

License Apache License (>= 2)

URL <https://github.com/Boehringer-Ingelheim/BayesianMCPMod>

BugReports <https://github.com/Boehringer-Ingelheim/BayesianMCPMod/issues>

Depends  $R$  ( $>= 4.2$ )

Imports checkmate, DoseFinding (>= 1.1-1), ggplot2, nloptr, RBesT, stats

Suggests clinDR, dplyr, knitr, rmarkdown, spelling, testthat (>= 3.0.0)

VignetteBuilder knitr

Config/testthat/edition 3

Encoding UTF-8

Language en-US

RoxygenNote 7.2.3

#### NeedsCompilation no

Author Boehringer Ingelheim Pharma GmbH & Co. KG [cph, fnd],

Stephan Wojciekowski [aut, cre], Lars Andersen [aut], Steven Brooks [ctb], Sebastian Bossert [aut]

Maintainer Stephan Wojciekowski <stephan.wojciekowski@boehringer-ingelheim.com>

Repository CRAN

Date/Publication 2024-04-05 13:53:00 UTC

## R topics documented:

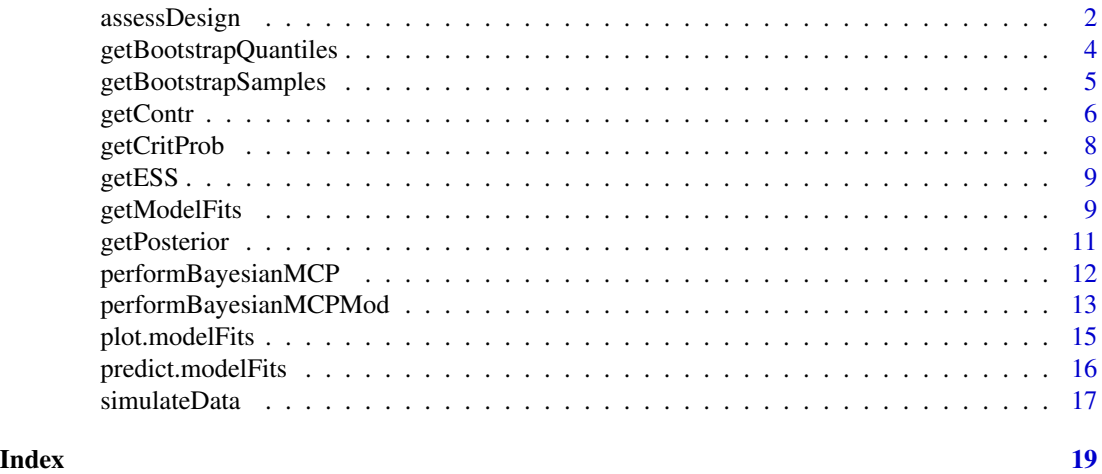

assessDesign *assessDesign .*

#### Description

This function performs simulation based trial design evaluations for a set of specified dose-response models

#### Usage

```
assessDesign(
 n_patients,
 mods,
 prior_list,
  sd,
 n\_sim = 1000,alpha_crit_val = 0.05,
  simple = TRUE,
```
<span id="page-1-0"></span>

#### assessDesign 3

```
reestimate = FALSE,
  contr = NULL,
  dr<sub>means</sub> = NULL
\lambda
```
#### Arguments

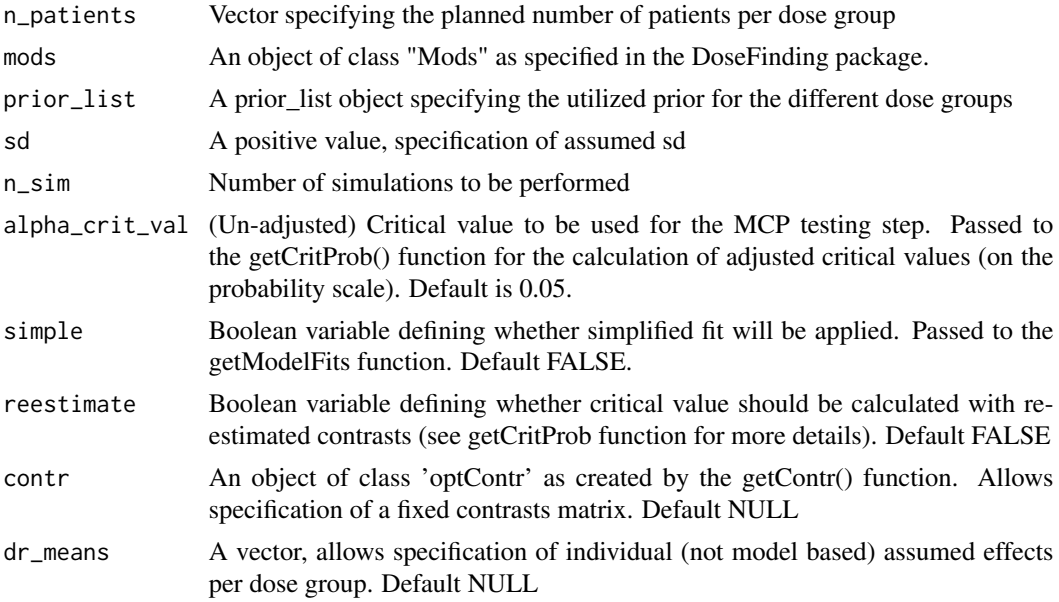

#### Value

Returns success probabilities for the different assumed dose-response shapes, attributes also includes information around average success rate (across all assumed models) and prior Effective sample size

```
if (interactive()) { # takes typically > 5 seconds
mods <- DoseFinding::Mods(linear = NULL,
                         linlog = NULL,emax = c(0.5, 1.2),
                         exponential = 2,
                         doses = c(\emptyset, \emptyset.5, 2, 4, 8),
                         maxEff = 6)
sd <-12prior_list <- list(Ctrl = RBesT::mixnorm(comp1 = c(w = 1, m = 0, s = 12), sigma = 2),
                  DG_1 = RBest::mixnorm(comp1 = c(w = 1, m = 1, s = 12), sigma = 2),DG_2 = RBesT::mixnorm(comp1 = c(w = 1, m = 1.2, s = 11), sigma = 2),
                  DG_3 = REsT::mixnorm(comp1 = c(w = 1, m = 1.3, s = 11), sigma = 2),
                  DG_4 = RBest::mixnorm(comp1 = c(w = 1, m = 2, s = 13), sigma = 2))n_patients <- c(40, 60, 60, 60, 60)
```

```
success_probabilities <- assessDesign(
 n_patients = n_patients,
 mods = mods,
 prior_list = prior_list,
 sd = sd,n_s = 1e2) # speed up exammple run time
success_probabilities
}
```
getBootstrapQuantiles *getBootstrapQuantiles*

#### Description

Calculates quantiles from bootstrapped dose predictions. Can be used to derive credible intervals to assess the uncertainty for the model fit.

#### Usage

getBootstrapQuantiles(bs\_samples, quantiles)

#### Arguments

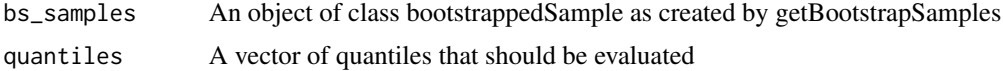

#### Value

A data frame with entries doses, models, and quantiles

```
posterior_list \le list(Ctrl = RBesT::mixnorm(comp1 = c(w = 1, m = 0, s = 1), sigma = 2),
                    DG_1 = RBest: minxnorm(comp1 = c(w = 1, m = 3, s = 1.2), sigma = 2),DG_2 = RBest::mixnorm(comp1 = c(w = 1, m = 4, s = 1.5), sigma = 2),
                   DG_3 = RBest::mixnorm(comp1 = c(w = 1, m = 6, s = 1.2), sigma = 2),
                   DG_4 = RBest::mixnorm(comp1 = c(w = 1, m = 6.5, s = 1.1), sigma = 2))models <- c("exponential", "linear")
dose_levels <- c(0, 1, 2, 4, 8)
fit <- getModelFits(models = models,
                             posterior = posterior_list,
                             dose_levels = dose_levels,
                             simple = TRUE)
bs_samples <- getBootstrapSamples(model_fits = fit,
                                    n_samples = 10, # speeding up example run time
```
<span id="page-3-0"></span>

doses =  $c(0, 6, 8)$ )

<span id="page-4-0"></span>getBootstrapQuantiles(bs\_samples = bs\_samples, quantiles = c(0.025, 0.5, 0.975))

getBootstrapSamples *getBootstrapSamples*

#### Description

A function for the calculation of bootstrapped model predictions. Samples from the posterior distribution are drawn (via the RBesT function  $rmix()$ ) and for every sample the simplified fitting step (see getModelFits() function) and a prediction is performed. These fits are then used to identify the specified quantiles. This approach can be considered as the Bayesian equivalent of the frequentist bootstrap approach described in O'Quigley et al. (2017). Instead of drawing n bootstrap samples from the sampling distribution of the trial dose-response estimates, here the samples are directly taken from the posterior distribution.

#### Usage

```
getBootstrapSamples(model_fits, n_samples = 1000, doses = NULL, avg_fit = TRUE)
```
#### Arguments

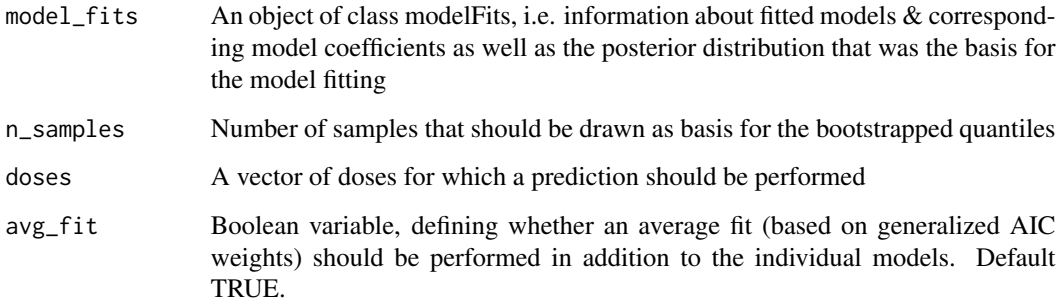

#### Value

A data frame with columns for model, dose, and bootstrapped samples

#### References

O'Quigley J, Iasonos A, Bornkamp B. 2017. Handbook of Methods for Designing, Monitoring, and Analyzing Dose-Finding Trials (1st ed.). Chapman and Hall/CRC. doi:10.1201/9781315151984

#### Examples

```
posterior_list <- list(Ctrl = RBesT::mixnorm(comp1 = c(w = 1, m = 0, s = 1), sigma = 2),
                    DG_1 = RBest: minxnorm(comp1 = c(w = 1, m = 3, s = 1.2), sigma = 2),DG_2 = RBesT::mixnorm(comp1 = c(w = 1, m = 4, s = 1.5), sigma = 2),
                    DG_3 = RBest::mixnorm(comp1 = c(w = 1, m = 6, s = 1.2), sigma = 2),
                   DG_4 = RBest::mixnorm(comp1 = c(w = 1, m = 6.5, s = 1.1), sigma = 2))models <- c("exponential", "linear")
dose_levels <- c(0, 1, 2, 4, 8)
fit <- getModelFits(models = models,
                             posterior = posterior_list,
                             dose_levels = dose_levels,
                             simple = TRUE)
getBootstrapSamples(model_fits = fit,
                   n_samples = 10, # speeding up example run time
                   doses = c(0, 6, 8))
```

```
getContr getContr
```
#### **Description**

This function calculates contrast vectors that are optimal for detecting certain alternatives via applying the function optContr() of the DoseFinding package. Hereby 4 different options can be distinguished that are automatically executed based on the input that is provided

- 1. Bayesian approach: If dose\_weights and a prior\_list are provided an optimized contrasts for the posterior sample size is calculated. In detail, in a first step the dose\_weights (typically the number of patients per dose group) and the prior information is combined by calculating for each dose group a posterior effective sample. Based on this posterior effective sample sizes the allocation ratio is derived, which allows for a calculation on pseudo-optimal contrasts via regular MCPMod are calculated from the regular MCPMod for these specific weights
- 2. Frequentist approach: If only dose\_weights are provided optimal contrast vectors are calculated from the regular MCPMod for these specific weights
- 3. Bayesian approach + re-estimation: If only a sd\_posterior (i.e. variability of the posterior distribution) is provided, pseudo-optimal contrasts based on these posterior weights will be calculated
- 4. Frequentist approach+re-estimation:If only a se\_new\_trial (i.e. the estimated variability per dose group of a new trial) is provided, optimal contrast vectors are calculated from the regular MCPMod for this specific vector of standard errors. For the actual evaluation this vector of standard errors is translated into a (diagonal) matrix of variances

#### Usage

```
getContr(
  mods,
```
<span id="page-5-0"></span>

#### getContr 7 and 7 and 7 and 7 and 7 and 7 and 7 and 7 and 7 and 7 and 7 and 7 and 7 and 7 and 7 and 7 and 7 and 7 and 7 and 7 and 7 and 7 and 7 and 7 and 7 and 7 and 7 and 7 and 7 and 7 and 7 and 7 and 7 and 7 and 7 and 7 a

```
dose_levels,
 dose_weights = NULL,
 prior_list = NULL,
 sd_posterior = NULL,
 se_new_trial = NULL
\mathcal{L}
```
#### Arguments

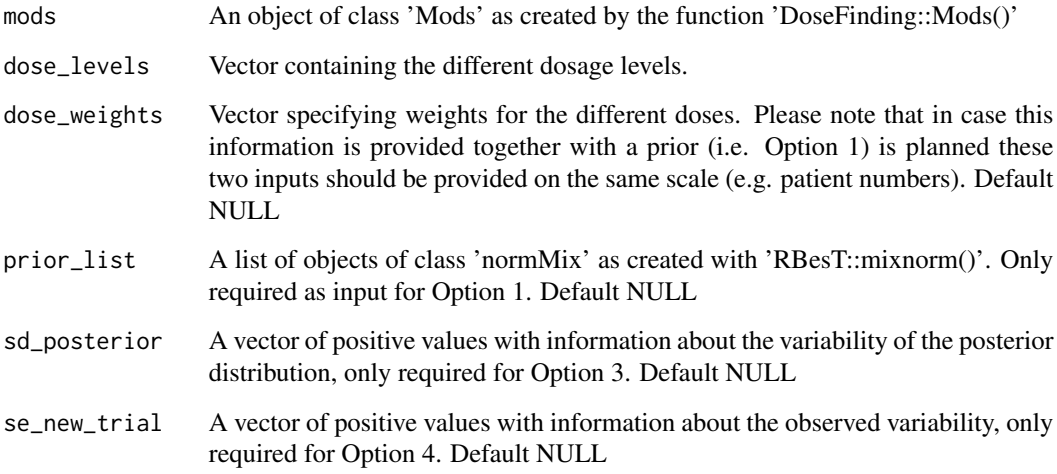

#### Value

An object of class 'optContr' as provided by the function 'DoseFinding::optContr()'.

```
dose_levels <- c(0, 0.5, 2, 4, 8)
mods <- DoseFinding::Mods(
 linear = NULL,
 linlog = NULL,
 emax = c(0.5, 1.2),
 exponential = 2,
 doses = dose_levels,
 maxEff = 6)
sd_posterior <- c(2.8, 3, 2.5, 3.5, 4)
contr_mat <- getContr(
 mods = mods,
 dose_levels = dose_levels,
 sd_posterior = sd_posterior)
```
<span id="page-7-0"></span>getCritProb *getCritProb*

#### Description

This function calculates multiplicity adjusted critical values. The critical values are calculated in such a way that when using non-informative priors the actual error level for falsely declaring a significant trial in the Bayesian MCPMod is controlled (by the specified alpha level). Hereby optimal contrasts of the frequentist MCPMod are applied and two options can be distinguished

- 1. Frequentist approach: If only dose\_weights are provided optimal contrast vectors are calculated from the regular MCPMod for these specific weights and the corresponding critical value for this set of contrasts is calculated via the critVal() function of the DoseFinding package.
- 2. Frequentist approach + re-estimation: If only a se\_new\_trial (i.e. the estimated variability per dose group of a new trial) is provided, optimal contrast vectors are calculated from the regular MCPMod for this specific vector of standard errors. Here as well the critical value for this set of contrasts is calculated via the critVal() function of the DoseFinding package.

#### Usage

```
getCritProb(
  mods,
  dose_levels,
  dose_weights = NULL,
  se_new_trial = NULL,
  alpha_crit_val = 0.025\lambda
```
#### Arguments

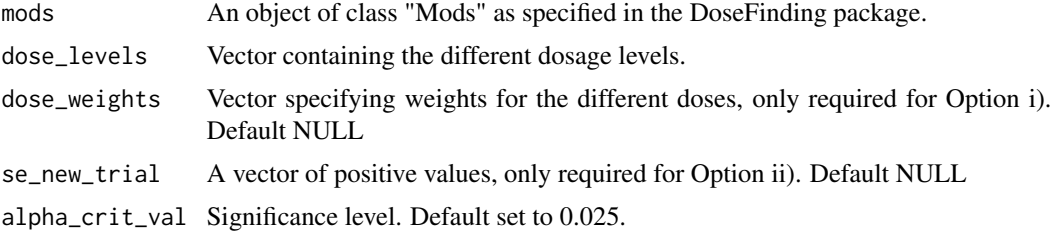

#### Value

Multiplicity adjusted critical value on the probability scale.

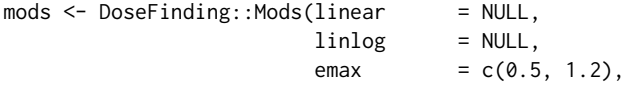

#### <span id="page-8-0"></span>getESS 99

```
exponential = 2,
                        doses = c(0, 0.5, 2, 4, 8))
dose_levels <- c(0, 0.5, 2, 4, 8)
critVal <- getCritProb(
 mods = mods,
 dose_weights = c(50, 50, 50, 50, 50), #reflecting the planned sample size
 dose_levels = dose_levels,
 alpha_crit_val = 0.05)
```
getESS *getESS*

#### Description

This function calculates the effective sample size for every dose group via the RBesT function ess().

#### Usage

getESS(post\_list)

#### Arguments

post\_list A posterior list object, for which the effective sample size for each dose group should be calculated

#### Value

A vector of the effective sample sizes for each dose group

getModelFits *getModelFits*

#### Description

Fits dose-response curves for the specified dose-response models, based on the posterior distributions. For the simplified fit, multivariate normal distributions will be approximated and reduced by one-dimensional normal distributions. For the default case, the Nelder-Mead algorithm is used. In detail, for both approaches the mean vector  $\theta^Y$  and the covariance  $\Sigma$  of the (mixture) posterior distributions and the corresponding posterior weights  $\tilde{\omega}_l$  for  $l \in 1, ..., L$  are used as basis For the full fit a GLS estimator is used to minimize the following expression for the respective dose-response models m

$$
\hat{\theta}_m = argmin_{\theta_m} \sum_{l=1}^{L} \tilde{\omega}_l (\theta_{l_i}^Y - f(dose_i, \hat{\theta}_m))^{\prime} \Sigma_l^{-1} (\theta_{l_i}^Y - f(dose_i, \hat{\theta}_m))
$$

Therefore the function nloptr of the nloptr package is utilized. In the simplified case  $L = 1$ , as the dimension of the posterior is reduced to 1 first. The generalized AIC values are calculated via the formula

$$
gAIC_m = \sum_{l=1}^{L} \tilde{\omega}_l \sum_{i=0}^{K} \frac{1}{\Sigma_{l_{i,i}}} (\theta_{l_i}^Y - f(dose_i, \hat{\theta}_m))^2 + 2p
$$

where  $p$  denotes the number of estimated parameters and  $K$  the number of active dose levels. Here as well for the simplified case the formula reduces to one summand as  $L = 1$ . Corresponding gAIC based weights for model  $M$  are calculated as outlined in Schorning et al. (2016)

$$
\Omega_I(M) = \frac{\exp(-0.5gAIC_M)}{\sum_{m=1}^{Q} \exp(-0.5gAIC_m)}
$$

where Q denotes the number of models included in the averaging procedure.

#### Usage

```
getModelFits(models, dose_levels, posterior, simple = FALSE)
```
#### Arguments

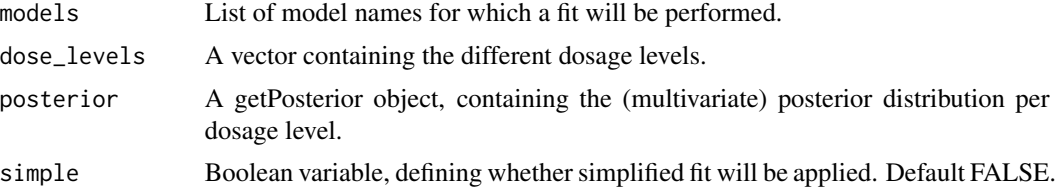

#### Value

An object of class modelFits. A list containing information about the fitted model coefficients, the prediction per dose group as well as maximum effect and generalized AIC (and corresponding weight) per model.

#### References

Schorning K, Bornkamp B, Bretz F, Dette H. 2016. Model selection versus model averaging in dose finding studies. Stat Med; 35; 4021-4040.

```
posterior_list <- list(Ctrl = RBesT::mixnorm(comp1 = c(w = 1, m = 0, s = 1), sigma = 2),
                    DG_1 = RBest::mixnorm(comp1 = c(w = 1, m = 3, s = 1.2), sigma = 2),DG_2 = RBest::mixnorm(comp1 = c(w = 1, m = 4, s = 1.5), sigma = 2),
                    DG_3 = RBest::mixnorm(comp1 = c(w = 1, m = 6, s = 1.2), sigma = 2),
                   DG_4 = RBest::mixnorm(comp1 = c(w = 1, m = 6.5, s = 1.1), sigma = 2))models <- c("emax", "exponential", "sigEmax", "linear")
dose_levels <- c(0, 1, 2, 4, 8)
fit <- getModelFits(models = models,
                         posterior = posterior_list,
```
#### <span id="page-10-0"></span>getPosterior 11

```
dose_levels = dose_levels)
fit\_simple \leq getModelFits(models = models,posterior = posterior_list,
                         dose_levels = dose_levels,
                         simple = TRUE)
```
getPosterior *getPosterior*

#### Description

Either the patient level data or both mu\_hat as well as sd\_hat must to be provided. If patient level data is provided mu\_hat and se\_hat are calculated within the function using a linear model. This function calculates the posterior for every dose group independently via the RBesT function postmix().

#### Usage

```
getPosterior(
  prior_list,
  data = NULL,
 mu_hat = NULL,
  se\_hat = NULL,calc_ess = FALSE
)
```
#### Arguments

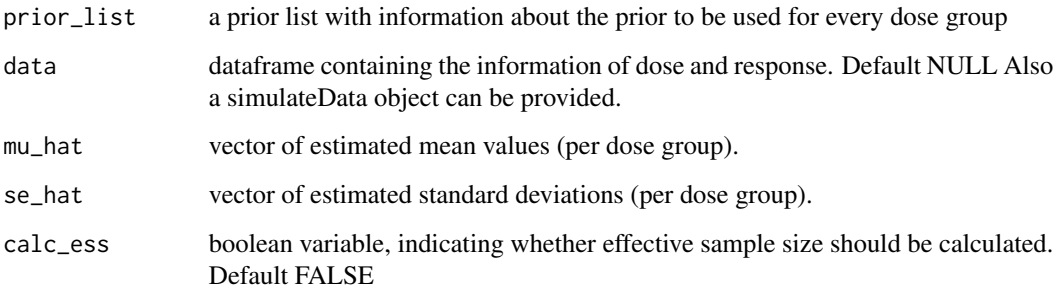

#### Value

posterior\_list, a posterior list object is returned with information about (mixture) posterior distribution per dose group

#### <span id="page-11-0"></span>Examples

```
prior_list \le list(Ctrl = RBesT::mixnorm(comp1 = c(w = 1, m = 0, s = 5), sigma = 2),
                  DG_1 = RBest: minxnorm(comp1 = c(w = 1, m = 1, s = 12), sigma = 2),DG_2 = RBesT::mixnorm(comp1 = c(w = 1, m = 1.2, s = 11), sigma = 2),
                  DG_3 = RBesT: minxonorm(comp1 = c(w = 1, m = 1.3, s = 11), sigma = 2),
                  DG_4 = RBest::mixnorm(comp1 = c(w = 1, m = 2, s = 13), sigma = 2))mu <- c(0, 1, 1.5, 2, 2.5)
se \leq c(5, 4, 6, 7, 8)
posterior_list <- getPosterior(
   prior_list = prior_list,
   mu_hat = mu,
   se\_hat = se)summary(posterior_list)
```
performBayesianMCP *performBayesianMCP*

#### Description

Performs Bayesian MCP Test step, as described in Fleischer et al. (2022). Tests for a dose-response effect using a model-based multiple contrast test based on the (provided) posterior distribution. In particular for every dose-response candidate the posterior probability is calculated that the contrast is bigger than 0 (based on the posterior distribution of the dose groups). In order to obtain significant test decision we consider the maximum of the posterior probabilities across the different models. This maximum is compared with a (multiplicity adjusted) critical value (on the probability scale).

#### Usage

```
performBayesianMCP(posterior_list, contr, crit_prob_adj)
```
#### Arguments

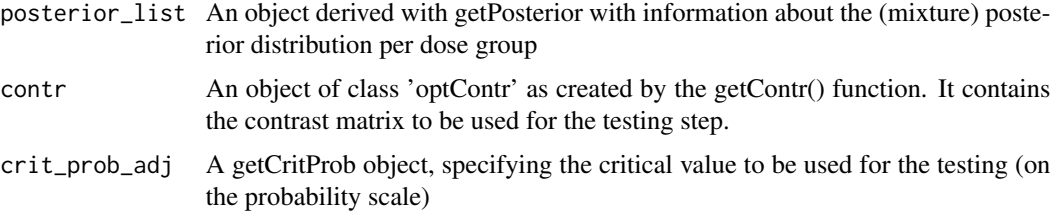

#### Value

Bayesian MCP test result, with information about p-values for the individual dose-response shapes and overall significance

#### <span id="page-12-0"></span>References

Fleischer F, Bossert S, Deng Q, Loley C, Gierse J. 2022. Bayesian MCPMod. Pharmaceutical Statistics. 21(3): 654-670. doi:10.1002/pst.2193

#### Examples

```
mods <- DoseFinding::Mods(linear = NULL,
                        linlog = NULL,emax = c(0.5, 1.2),
                        exponential = 2,
                        doses = c(0, 0.5, 2, 4, 8))
dose_levels <- c(0, 0.5, 2, 4, 8)
sd_posterior <- c(2.8,3,2.5,3.5,4)
contr_mat <- getContr(
 mods = mods,
 dose_levels = dose_levels,
 sd_posterior = sd_posterior)
critVal <- getCritProb(
 mods = mods,
 dose_weights = c(50, 50, 50, 50, 50), #reflecting the planned sample size
 dose_levels = dose_levels,
 alpha_crit_val = 0.05)prior_list <- list(Ctrl = RBesT::mixnorm(comp1 = c(w = 1, m = 0, s = 5), sigma = 2),
                  DG_1 = RBest: minxnorm(comp1 = c(w = 1, m = 1, s = 12), sigma = 2),DG_2 = RBesT::mixnorm(comp1 = c(w = 1, m = 1.2, s = 11), sigma = 2),
                  DG_3 = RBest: minxnorm(comp1 = c(w = 1, m = 1.3, s = 11), sigma = 2)DG_4 = RBest: minxnorm(comp1 = c(w = 1, m = 2, s = 13), sigma = 2))mu <- c(0, 1, 1.5, 2, 2.5)
se < -c(5, 4, 6, 7, 8)posterior_list <- getPosterior(
 prior_list = prior_list,
 mu_hat = mu,
 se_{hat} = se)
performBayesianMCP(posterior_list = posterior_list,
                  contr = contr_mat,
                  crit_prob_adj = critVal)
```
performBayesianMCPMod *performBayesianMCPMod*

#### **Description**

Performs Bayesian MCP Test step and modeling in a combined fashion. See performBayesian-MCP() function for MCP Test step and getModelFits() for the modelling step

#### Usage

```
performBayesianMCPMod(posterior_list, contr, crit_prob_adj, simple = FALSE)
```
#### Arguments

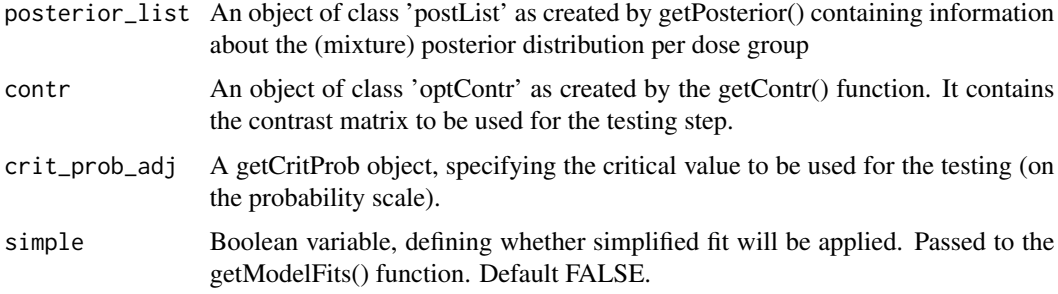

#### Value

Bayesian MCP test result as well as modelling result.

```
mods <- DoseFinding::Mods(linear = NULL,
                        linlog = NULL,
                        emax = c(0.5, 1.2),
                        exponential = 2,
                        doses = c(0, 0.5, 2, 4, 8))
dose_levels <- c(0, 0.5, 2, 4, 8)
sd_posterior <- c(2.8, 3, 2.5, 3.5, 4)
contr_mat <- getContr(
 mods = mods,
 dose_levels = dose_levels,
 sd_posterior = sd_posterior)
critVal <- getCritProb(
 mods = mods,
 dose_weights = c(50, 50, 50, 50, 50), #reflecting the planned sample size
 dose_levels = dose_levels,
 alpha_crit_val = 0.05)prior_list <- list(Ctrl = RBesT::mixnorm(comp1 = c(w = 1, m = 0, s = 5), sigma = 2),
                  DG_1 = RBest: <i>mixnorm</i>(comp1 = c(w = 1, m = 1, s = 12), sigma = 2),DG_2 = RBest::mixnorm(comp1 = c(w = 1, m = 1.2, s = 11), sigma = 2),
                 DG_3 = RBest::mixnorm(comp1 = c(w = 1, m = 1.3, s = 11), sigma = 2),
                  DG_4 = RBest::mixnorm(comp1 = c(w = 1, m = 2, s = 13), sigma = 2))mu <- c(0, 1, 1.5, 2, 2.5)
se \leq c(5, 4, 6, 7, 8)
posterior_list <- getPosterior(
 prior_list = prior_list,
 mu_hat = mu,
 se\_hat = se)performBayesianMCPMod(posterior_list = posterior_list,
                    contr = contr_mat,
                    crit_prob_adj = critVal,
                     simple = FALSE)
```
<span id="page-14-0"></span>plot.modelFits *plot.modelFits*

#### Description

Plot function based on the ggplot2 package. Providing visualizations for each model and a average Fit. Black lines show the fitted dose response models and an AIC based average model. Dots indicate the posterior median and vertical lines show corresponding credible intervals (i.e. the variability of the posterior distribution of the respective dose group). To assess the uncertainty of the model fit one can in addition visualize credible bands (default coloring as orange shaded areas). The calculation of these bands is performed via the getBootstrapQuantiles() function. The default setting is that these credible bands are not calculated.

#### Usage

```
## S3 method for class 'modelFits'
plot(
  x,
  gAIC = TRUE,
  avg\_fit = TRUE,cr\_intv = TRUE,alpha_CrI = 0.05,
  cr_bands = FALSE,
  alpha_CrB = c(0.05, 0.5),
  n_b_s_{smpl} = 1000,acc_color = "orange",
  ...
)
```
#### Arguments

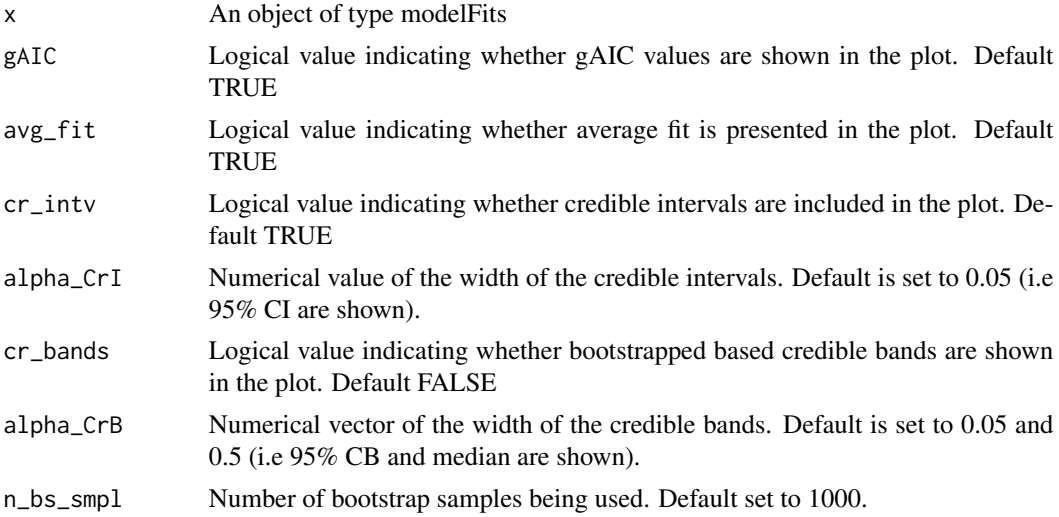

<span id="page-15-0"></span>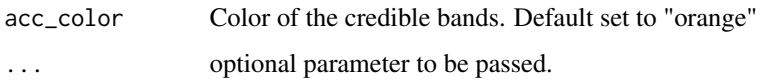

#### Value

A ggplot2 object

#### Examples

```
posterior_list <- list(Ctrl = RBesT::mixnorm(comp1 = c(w = 1, m = 0, s = 1), sigma = 2),
                     DG_1 = RBest::mixnorm(comp1 = c(w = 1, m = 3, s = 1.2), sigma = 2),DG_2 = RBesT::mixnorm(comp1 = c(w = 1, m = 4, s = 1.5), sigma = 2),
                    DG_3 = RBest::mixnorm(comp1 = c(w = 1, m = 6, s = 1.2), sigma = 2),
                    DG_4 = RBest::minxnorm(comp1 = c(w = 1, m = 6.5, s = 1.1), sigma = 2))models <- c("exponential", "linear")
dose_levels <- c(0, 1, 2, 4, 8)
fit \leq getModelFits(models = models,
                   posterior = posterior_list,
                   dose_levels = dose_levels,
                   simple = TRUE)
```

```
plot(fit)
```
predict.modelFits *predict.modelFits*

#### Description

This function performs model predictions based on the provided model and dose specifications

#### Usage

```
## S3 method for class 'modelFits'
predict(object, doses = NULL, ...)
```
#### Arguments

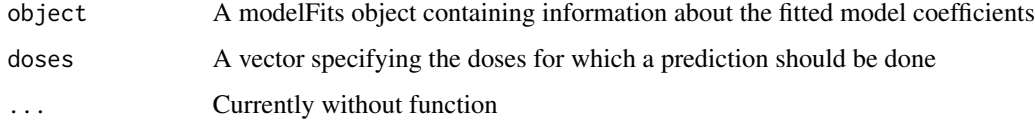

#### Value

a list with the model predictions for the specified models and doses

#### <span id="page-16-0"></span>simulateData 17

#### Examples

```
posterior_list <- list(Ctrl = RBesT::mixnorm(comp1 = c(w = 1, m = 0, s = 1), sigma = 2),
                     DG_1 = RBest: <i>mixnorm</i>(comp1 = c(w = 1, m = 3, s = 1.2), sigma = 2),DG_2 = RBesT::mixnorm(comp1 = c(w = 1, m = 4, s = 1.5), sigma = 2),
                    DG_3 = RBest::mixnorm(comp1 = c(w = 1, m = 6, s = 1.2), sigma = 2),
                   DG_4 = RBest: <i>mixnorm</i>(comp1 = c(w = 1, m = 6.5, s = 1.1), sigma = 2))models <- c("emax", "exponential", "sigEmax", "linear")
dose_levels <- c(0, 1, 2, 4, 8)
fit <- getModelFits(models = models,
                              posterior = posterior_list,
                              dose_levels = dose_levels)
```

```
predict(fit, doses = c(0, 1, 3, 4, 6, 8))
```
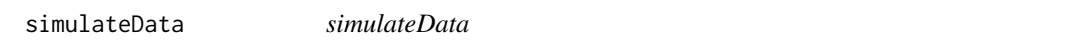

#### Description

Function to simulate patient level data for a normally distributed endpoint

#### Usage

```
simulateData(
 n_patients,
  dose_levels,
  sd,
 mods,
 n\_sim = 1000,true_model = NULL,
  dr_means = NULL
)
```
#### Arguments

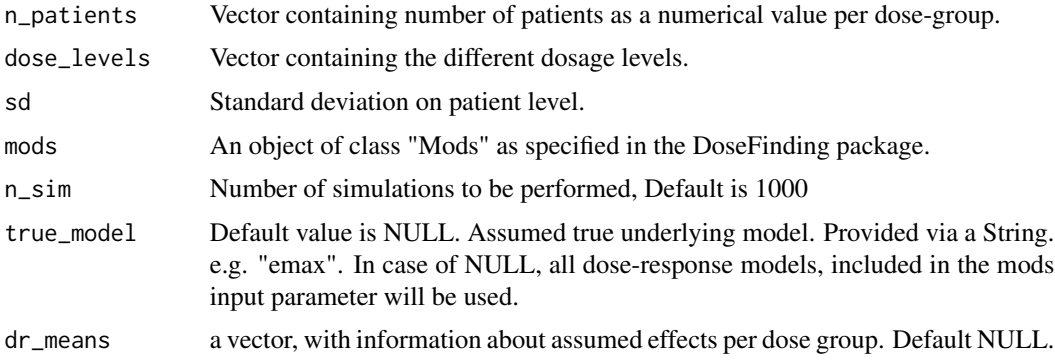

### Value

A list object, containing patient level simulated data for all assumed true models. Also providing information about simulation iteration, patient number as well as dosage levels.

#### Examples

```
models <- DoseFinding::Mods(linear = NULL,
                        linlog = NULL,emax = c(0.5, 1.2),
                        exponential = 2,
                        doses = c(\emptyset, 0.5, 2, 4, 8),
                        maxEff = 6)
dose_levels <- c(0, 0.5, 2,4, 8)
sd <- 12
n_patients <- c(40, 60, 60, 60, 60)
sim\_data \leftarrow simulateData(n_patients = n_patients,
                      dose_levels = dose_levels,
                      sd = sd,mods = models,
                      n_sim = 100
```
sim\_data

# <span id="page-18-0"></span>Index

assessDesign, [2](#page-1-0)

getBootstrapQuantiles, [4](#page-3-0) getBootstrapSamples, [5](#page-4-0) getContr, [6](#page-5-0) getCritProb, [8](#page-7-0) getESS, [9](#page-8-0) getModelFits, [9](#page-8-0) getPosterior, [11](#page-10-0)

performBayesianMCP, [12](#page-11-0) performBayesianMCPMod, [13](#page-12-0) plot.modelFits, [15](#page-14-0) predict.modelFits, [16](#page-15-0)

simulateData, [17](#page-16-0)